# *RPM Support - Task #928*

# *Test with SLES*

04/29/2015 03:46 PM - mhrivnak

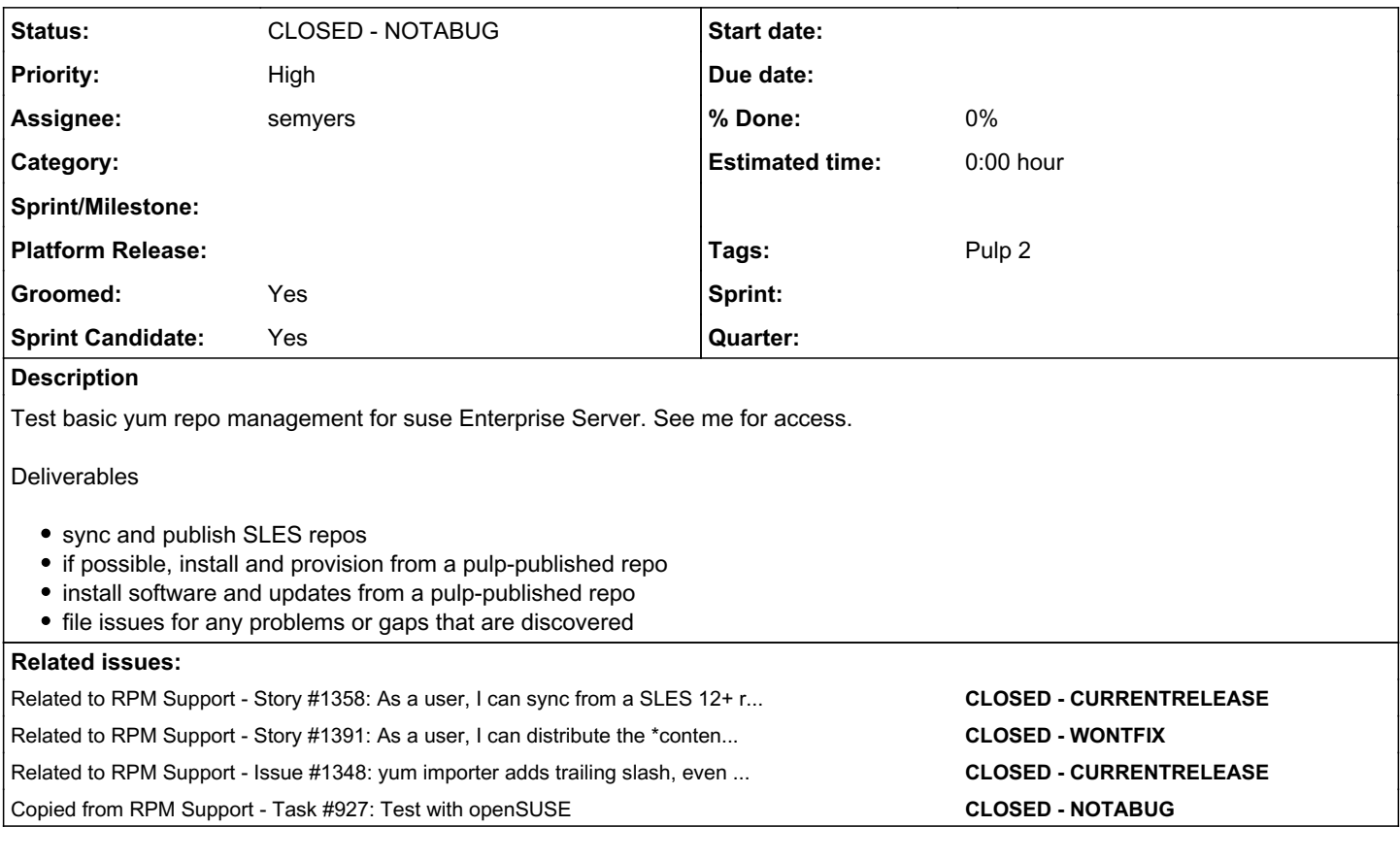

# *Associated revisions*

## *Revision 63863b49 - 11/03/2015 10:25 PM - semyers*

Add trailing slash to URL path, not the entire URL

fixes #1348

This is built on some hefty changes made for 2.7, and (for the moment) isn't wanted by anyone but me (re #928), but can find its way as far back as pulp\_rpm 2.4 if needed.

## *History*

# *#1 - 04/29/2015 03:46 PM - mhrivnak*

*- Copied from Task #927: Test with openSUSE added*

## *#2 - 04/29/2015 04:21 PM - mhrivnak*

*- Description updated*

# *#3 - 04/29/2015 04:23 PM - mhrivnak*

*- Tags Groomed added*

## *#4 - 05/04/2015 09:47 PM - bmbouter*

- *Groomed set to Yes*
- *Tags deleted (Groomed)*

### *#5 - 05/04/2015 09:56 PM - bmbouter*

*- Sprint Candidate set to Yes*

*- Tags deleted (Sprint Candidate)*

## *#6 - 05/08/2015 11:51 PM - mhrivnak*

*- Priority changed from Normal to High*

## *#7 - 06/05/2015 11:53 PM - hesco*

Is this ticket related to:

(1) hosting a zypper repository with pulp;

or

(2) building the pulp installation packages for the SLES environment?

I have an immediate need for the latter, though would certainly appreciate the former as well. Currently working on a proof-of-concept for using pulp to host our puppet modules in-house.

I'd be willing to help test rpm's for deploying pulp to SLES using zypper. If that is not what this ticket is about, please advise me so I can submit a ticket requesting such support.

Thanks, -- Hugh

## *#8 - 06/08/2015 04:41 PM - rbarlow*

On 06/05/2015 05:53 PM, Pulp wrote:

(1) hosting a zypper repository with pulp;

or

(2) building the pulp installation packages for the SLES environment?

I believe this ticket is about the former.

-- Randy Barlow

### *#9 - 07/13/2015 05:26 PM - mhrivnak*

*- Priority changed from High to Normal*

### *#10 - 10/19/2015 10:59 PM - mhrivnak*

*- Priority changed from Normal to High*

#### *#11 - 10/22/2015 08:08 PM - semyers*

- *Status changed from NEW to ASSIGNED*
- *Assignee set to semyers*

#### *#12 - 11/02/2015 05:48 PM - semyers*

*- Blocked by Issue #1348: yum importer adds trailing slash, even when URL has a query string added*

#### *#13 - 11/02/2015 05:52 PM - semyers*

SLES 11 import works as well as in openSUSE, with the minor note that you need to remember to include your mirroring credentials in the feed URL for the RPM repo (e.g. [https://username:password@susecdn/\)](https://username:password@susecdn/). Republishing the repo via pulp and consuming it in a SLES 11 system works perfectly.

SLES 12 syncing doesn't work because SLES 12 introduced a new authorization mechanism (GET query param), and the pulp\_rpm yum importer mangles that query param by unconditionally adding a trailing slash to the entire URL. That is filed as [#1348,](https://pulp.plan.io/issues/1348) which blocks this.

### *#14 - 11/03/2015 06:42 PM - semyers*

For SLES 12, I wrote a quick patch to address [#1348,](https://pulp.plan.io/issues/1348) and while it tested just fine in pulp, manual testing to see if the SLES 12 issues were fixed revealed that things are a bit more difficult than I'd hoped.

I'm putting together a new issue to thoroughly explain the problem, along with some thoughts about how we might fix it.

#### *#16 - 11/06/2015 03:01 AM - semyers*

*- Related to Story #1358: As a user, I can sync from a SLES 12+ repository. added*

#### *#17 - 11/09/2015 07:18 PM - semyers*

With the exception of syncing from SLES 12+ repositories (support for those will come with story [#1358](https://pulp.plan.io/issues/1358)), pulp's SLES support is identical to openSUSE's. Details can be found in [#927](https://pulp.plan.io/issues/927), comment 23:<https://pulp.plan.io/issues/927#note-23>

## *#18 - 12/01/2015 10:53 PM - semyers*

*- Related to Story #1391: As a user, I can distribute the \*contents\* of an iso added*

### *#19 - 12/02/2015 05:47 PM - semyers*

*- Blocked by deleted (Issue #1348: yum importer adds trailing slash, even when URL has a query string)*

## *#20 - 12/02/2015 05:47 PM - semyers*

*- Related to Issue #1348: yum importer adds trailing slash, even when URL has a query string added*

#### *#21 - 12/02/2015 05:48 PM - semyers*

*- Status changed from ASSIGNED to CLOSED - NOTABUG*

#### *#22 - 04/15/2019 10:50 PM - bmbouter*

*- Tags Pulp 2 added*